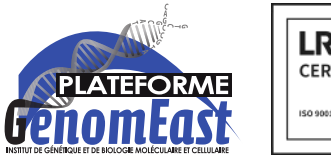

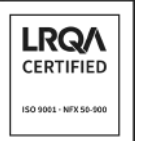

**+33 3 88 65 34 26** jost@igbmc.fr slegras@igbmc.fr genomeast.igbmc.fr

# **FICHE PRODUIT : EPIGENOMIQUE**

L'application de ChIP-seq qui combine l'ImmunoPrécipitation de Chromatine (ChIP) et le séquençage à haut débit, permet de cartographier à l'échelle du génome les sites d'interaction entre l'ADN et des protéines régulant l'expression des gènes tels que les facteurs de transcription ou les modifications post-traductionnelle des histones. Nous proposons des prestations de ChIP-seq standard ou de Cut & Run<sup>1</sup>. Il est également possible d'analyser les modifications (méthylation, hydroxy-méthylation, …) des nucléotides via le MeDIP $seq^2$ .

# **1 Protocoles de préparation de librairies et options de séquençage proposés**

#### **1.1 Protocoles de préparation de librairies**

Plusieurs protocoles de préparation de librairies sont actuellement proposés par la plateforme :

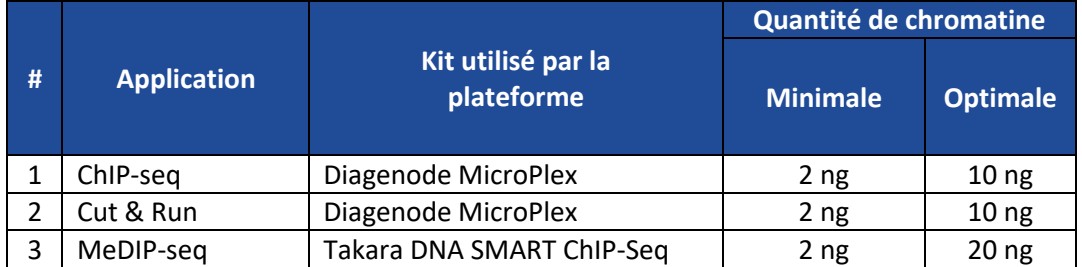

#### **1.2 Options de séquençage**

Les librairies sont séquencées à l'aide de la technologie NextSeq 2000 d'Illumina. Nous pouvons générer des lectures simples (single-read) ou pairées (paired-end) de 50 pb. Le tableau ci-dessous fournit des recommandations de type de séquençage en fonction des objectifs du projet. La profondeur de séquençage dépend de la finalité du projet, de la nature des échantillons et du protocole de préparation de librairies. Nous encourageons les porteurs de projet à nous contacter afin d'obtenir plus d'informations sur ces différentes options de séquençage si nécessaire.

<sup>&</sup>lt;sup>1</sup> Skene PJ, Henikoff S. An efficient targeted nuclease strategy for high-resolution mapping of DNA binding sites. *eLife*. 6:e21856. doi:10.7554/eLife.21856

<sup>2</sup> Mohn F, Weber M, Schübeler D, Roloff T-C. Methylated DNA Immunoprecipitation (MeDIP). In: Tost J, ed. *DNA Methylation: Methods and Protocols*. Methods in Molecular Biology. Humana Press; 2009:55-64. doi:10.1007/978-1-59745-522-0\_5

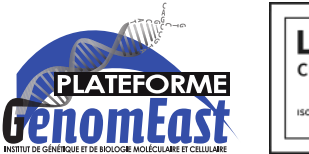

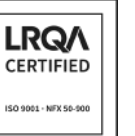

**+33 3 88 65 34 26** jost@igbmc.fr slegras@igbmc.fr genomeast.igbmc.fr

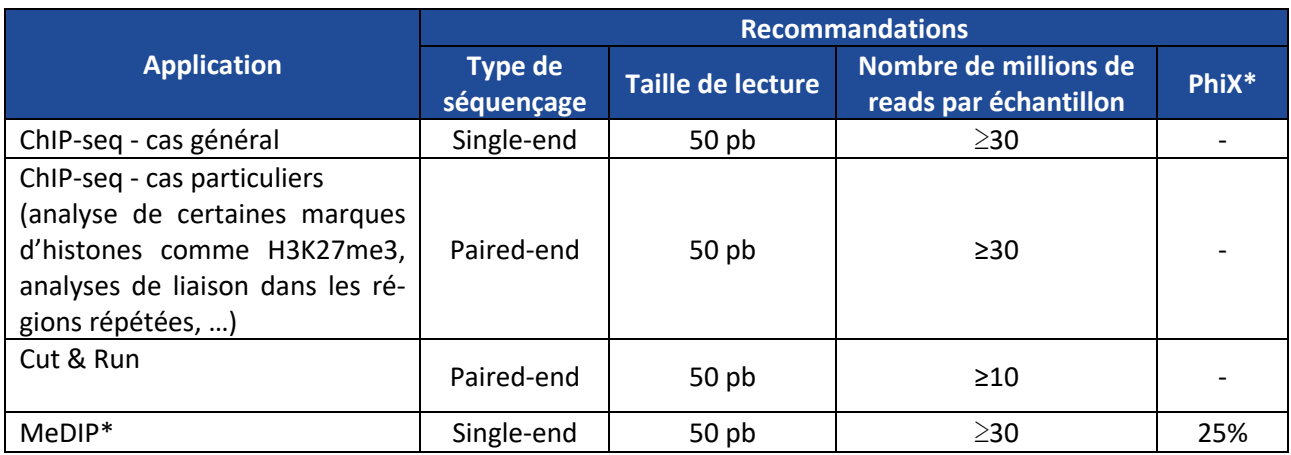

\*Les librairies de MeDIP possèdent un adaptateur de 9 nucléotides au début des séquences qui déséquilibre la composition nucléotidique au début du run, au moment de l'identification des clusters. Pour le NextSeq 2000, ceci conduit à la réduction du nombre de clusters détectés et à une baisse de la qualité des séquences. Illumina recommande l'ajout d'une librairie Spike-in (Illumina PhiX control) pour rééquilibrer les bases<sup>3</sup>.

#### **1.3 Plan d'expérience**

Il est recommandé<sup>4</sup> de réaliser au moins 2 réplicats biologiques (ce nombre est fortement dépendant de la variabilité entre les réplicats). Il faut également prévoir pour chaque condition expérimentale un control négatif indispensable lors de l'analyse des données pour extraire les enrichissements spécifiques par rapport au bruit de fond (voir tableau ci-dessous). De plus, nous recommandons d'essayer dans la mesure du possible de réduire les effets de lots durant la préparation des échantillons. Enfin, nous encourageons les porteurs de projets à nous contacter avant de commencer les expériences pour discuter de la planification expérimentale.

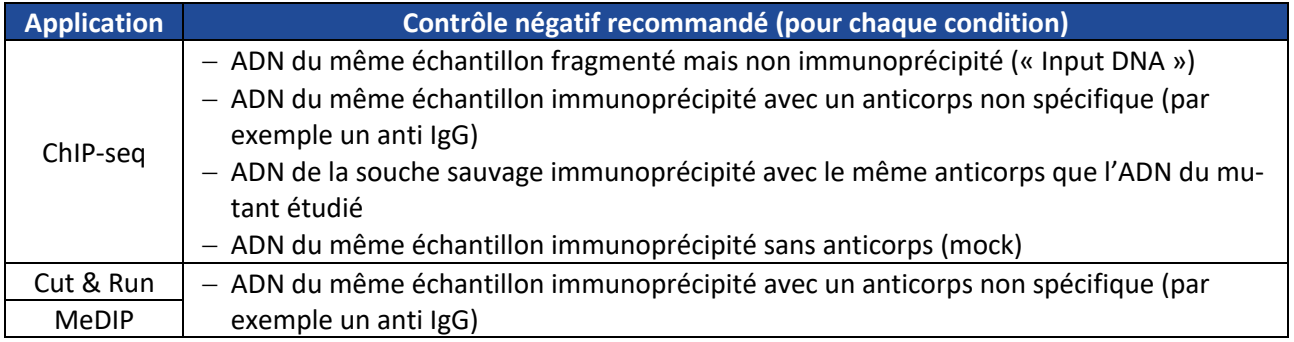

<sup>&</sup>lt;sup>3</sup> https://www.illumina.com/content/dam/illumina-marketing/documents/products/technotes/hiseq-phixcontrol-v3-technical-note.pdf

<sup>4</sup> Landt, Stephen G. et al. "ChIP-Seq Guidelines and Practices of the ENCODE and modENCODE Consortia." *Genome Research* 22.9 (2012): 1813–1831. *PMC*. Web. 13 Mar. 2017.

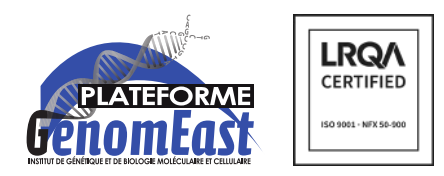

**+33 3 88 65 34 26** jost@igbmc.fr slegras@igbmc.fr genomeast.igbmc.fr

### **2 Services proposés**

- 1. La vérification des échantillons :
	- Quantification et vérification de l'ADN par fluorimétrie (Qubit ou Varioskan) et électrophorèse capillaire (Bioanalyzer d'Agilent ou Fragment Analyzer d'AATI), lorsque la quantité de matériel de départ le permet.
- 2. La préparation de librairies :
	- Préparation des librairies et ligation d'adaptateurs de séquençage possédant un index. Les index sont des séquences d'ADN utilisées pour identifier chaque échantillon. L'utilisation d'index permet de séquencer plusieurs échantillons sur une même flow cell.
	- Quantification et vérification de la qualité des librairies par électrophorèse capillaire (Bioanalyzer d'Agilent ou Fragment Analyzer d'AATI).
- 3. Le séquençage avec le séquenceur NextSeq 2000 d'Illumina :
	- Simple ou pairé avec des tailles de lectures selon les options spécifiées sur le LIMS [\(http://ngs-lims.ig](http://ngs-lims.igbmc.fr/)[bmc.fr\)](http://ngs-lims.igbmc.fr/) pour chaque projet.
- 4. L'analyse primaire des données :
	- Démultiplexage et création des fichiers FASTQ.
	- Contrôle de la qualité des séquences.
	- Détection d'éventuelles contaminations.
	- Création d'un rapport synthétisant les méthodes utilisées par le pipeline d'analyse primaire et les résultats obtenus.
- 5. L'analyse ultérieure des données (optionnelle, voir le paragraphe 5 pour plus d'informations).

## **3 Préparation des échantillons par le porteur de projet**

Le porteur de projet réalise la préparation des échantillons d'ADN enrichis. Le succès final de l'expérience est étroitement lié à la qualité des échantillons de départ. Un soin tout particulier doit être pris pour éviter toute trace de contamination ou de dégradation.

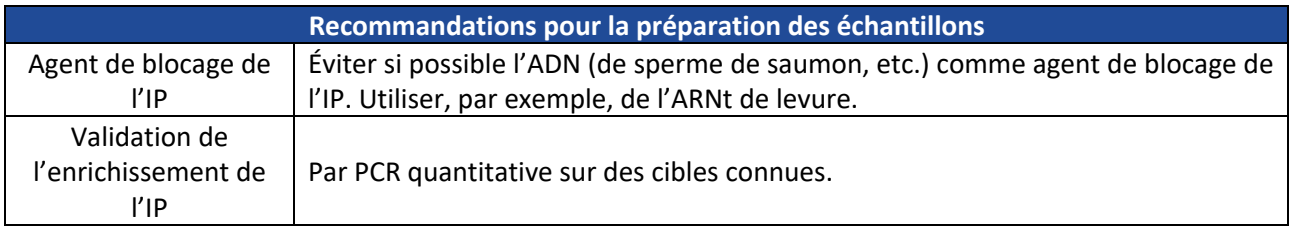

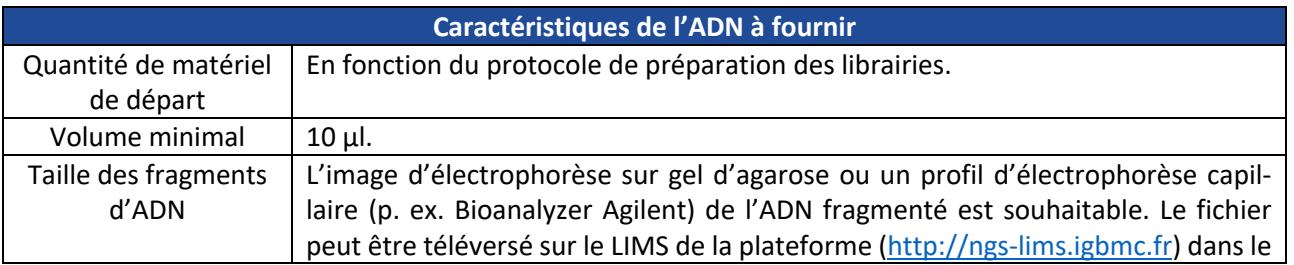

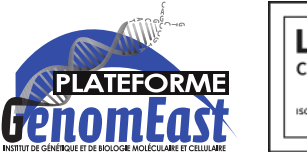

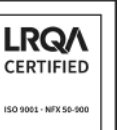

**+33 3 88 65 34 26** jost@igbmc.fr slegras@igbmc.fr genomeast.igbmc.fr

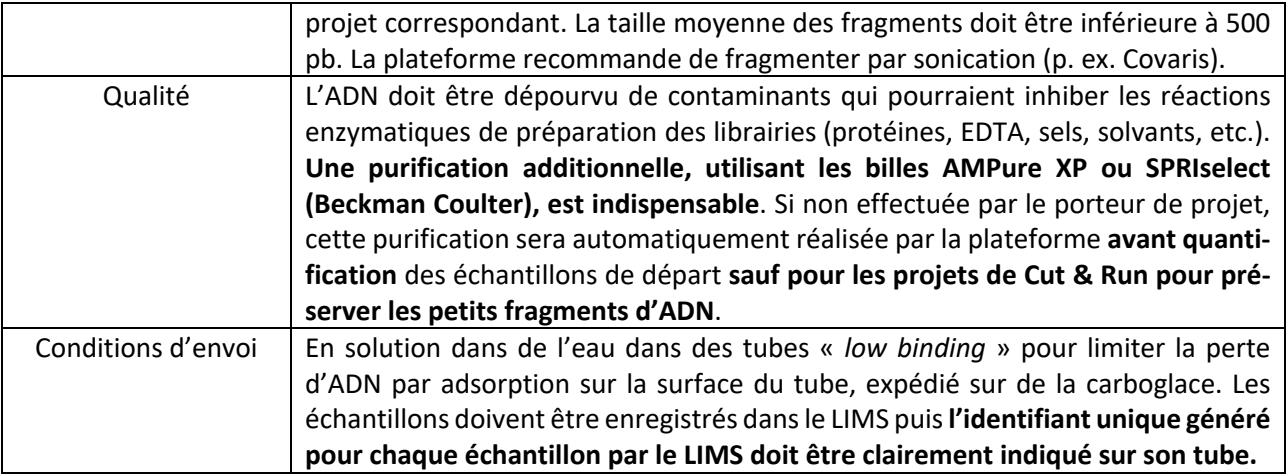

# **4 Contrôles qualité réalisés par la plateforme**

Les contrôles qualité listés ci-dessous sont effectués par la plateforme. Les contrôles qualité des étapes 1 et 2 sont accessibles sur le LIMS de la plateforme (http://ngs-lims.igbmc.fr).

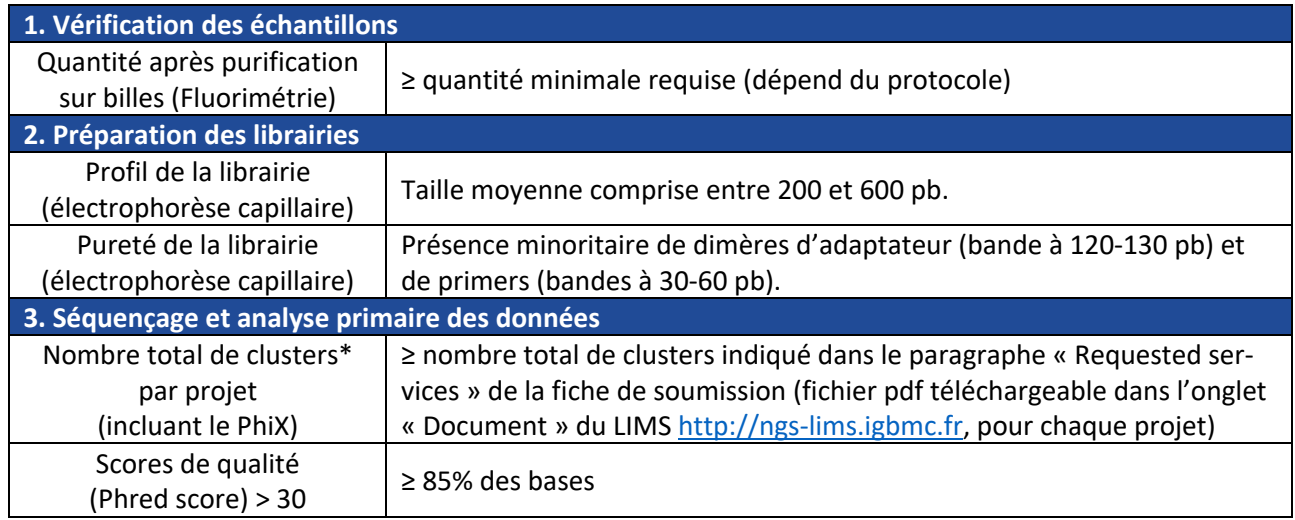

\* Nombre de reads en single-read et nombre de reads ÷ 2 en paired-end

# **5 Livraison des résultats par la plateforme**

Un e-mail sera envoyé au porteur de projet pour l'informer qu'il peut télécharger ses données sur le serveur sftp/https de la plateforme<sup>5</sup>, en utilisant le login et le mot de passe dédiés à son projet, indiqués sur l'inter-face web de la plateforme [\(https://ngs-lims.igbmc.fr\)](https://ngs-lims.igbmc.fr/). Si le porteur de projet a ajouté des collaborateurs pour son projet, ce mail sera également envoyé à ces collaborateurs, qui auront également accès à ces login et mot de passe pour ce projet.

<sup>5</sup> Une documentation est disponible sur la page suivante : <http://genomeast.igbmc.fr/wiki/doku.php?id=help:downloading>

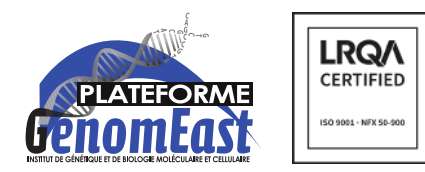

**+33 3 88 65 34 26** jost@igbmc.fr slegras@igbmc.fr genomeast.igbmc.fr

Les fichiers suivants seront mis à disposition :

- Les fichiers de séquences au format FASTQ.
- Un rapport présentant les méthodes utilisées par le pipeline d'analyse primaire de la plateforme et les résultats obtenus.
- Un fichier texte fournissant l'empreinte numérique MD5 associée à chaque fichier FASTQ à télécharger. Le porteur de projet devra utiliser ces empreintes pour vérifier l'intégrité des fichiers après leur téléchargement<sup>6</sup>.

Pour le ChIP-seq :

- Les fichiers de résultats de l'alignement sur le génome de référence (fichiers BAM, BED, BIGWIG)

**Conformément aux « Conditions Générales de la Plateforme GenomEast », il est rappelé qu'après la livraison de ses données, le porteur du projet est responsable de leur sauvegarde et de leur archivage. L'accès au serveur sftp/https n'est valable que durant six mois à partir de la date de livraison des données.**

Les reliquats d'échantillons et de librairies seront détruits 6 mois après livraison des données brutes si non **réclamés par le porteur de projet.** 

# **6 Analyse ultérieure des données (optionnelle)**

L'analyse ultérieure des données n'est pas prise en charge dans la prestation standard. Néanmoins, elle peut être réalisée sous la forme d'une collaboration avec des membres de la plateforme. Par exemple, pour le ChIP-seq, elle peut comprendre :

- La détection des pics : localisation des régions d'ADN liées par les protéines ou les marques d'histone d'intérêt.
- L'annotation des pics : localisation des pics par rapport à des annotations fonctionnelles du génome de référence (distance au TSS, localisation intronique, exonique, intergénique, etc.).
- Découverte de motif de novo ou recherche de motifs à partir de motifs connus dans des bases de données (p. ex. JASPAR).
- Clustering des pics : l'objectif est de rassembler en plusieurs groupes les pics du génome ayant des profils d'enrichissement similaires.

La liste ci-dessus n'est pas exhaustive et nous recommandons aux porteurs de projet qui souhaiteraient initier une collaboration avec la plateforme de nous contacter avant de commencer leur projet pour que nous puissions les aider à définir les analyses qui pourraient répondre au mieux aux questions biologiques posées.

 $6$  Une documentation est disponible sur la page suivante : <http://genomeast.igbmc.fr/wiki/doku.php?id=help:md5>